## **Получение статуса заказа (GET)**

ip-адрес Водяного: 10400/api?token=секретный ключ&action=statusz&param={id:123}

параметры: id – номер заказа, под которым он был создан во внешней системе (на сайте) и отправлен в программу

ответ: состояние заказа в виде числа

возможные варианты:

9999 - заказ отсутствует в системе

0 — записан (пришел с сайта)

1 - принят (обработан оператором, создана расходная накладная), но еще не назначен экспедитору/водителю

2 - отправлен экспедитору, но еще не дошел до него, такой статус в нормальной ситуации (при использовании мобильного приложения) может сохраняться не более минуты

- 3 у экспедитора (пришел на планшет, телефон)
- 4 выполнен

5 - не удалось выполнить

6 - отменен клиентом

Пример:

127.0.0.1:10400/api?token=aaabbb123456&action=statusz&param={id:12356}

Ответ: 3 (заказ получен экспедитором, выполняется).

[К списку команд API](https://vodasoft.ru/wiki/doku.php?id=api)

From: <https://vodasoft.ru/wiki/>- **Водяной**

Permanent link: **[https://vodasoft.ru/wiki/doku.php?id=api\\_statusz](https://vodasoft.ru/wiki/doku.php?id=api_statusz)**

Last update: **2023/12/11 11:41**

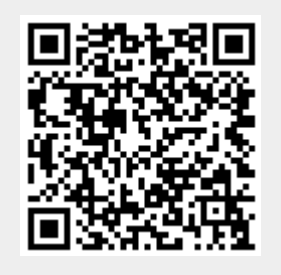